BACCALAURÉAT GÉNÉRAL

ÉPREUVE D'ENSEIGNEMENT DE SPÉCIALITÉ

**SESSION 2022** 

# **CORRIGÉ**

# **SCIENCES DE L'INGÉNIEUR**

## **Partie 1**

Cette partie comporte 7 pages **numérotées de 1/7 à 7/7**

# **SCIENCES PHYSIQUES**

# **Partie 2**

Cette partie comporte 6 pages **numérotées de 1/6 à 6/6**

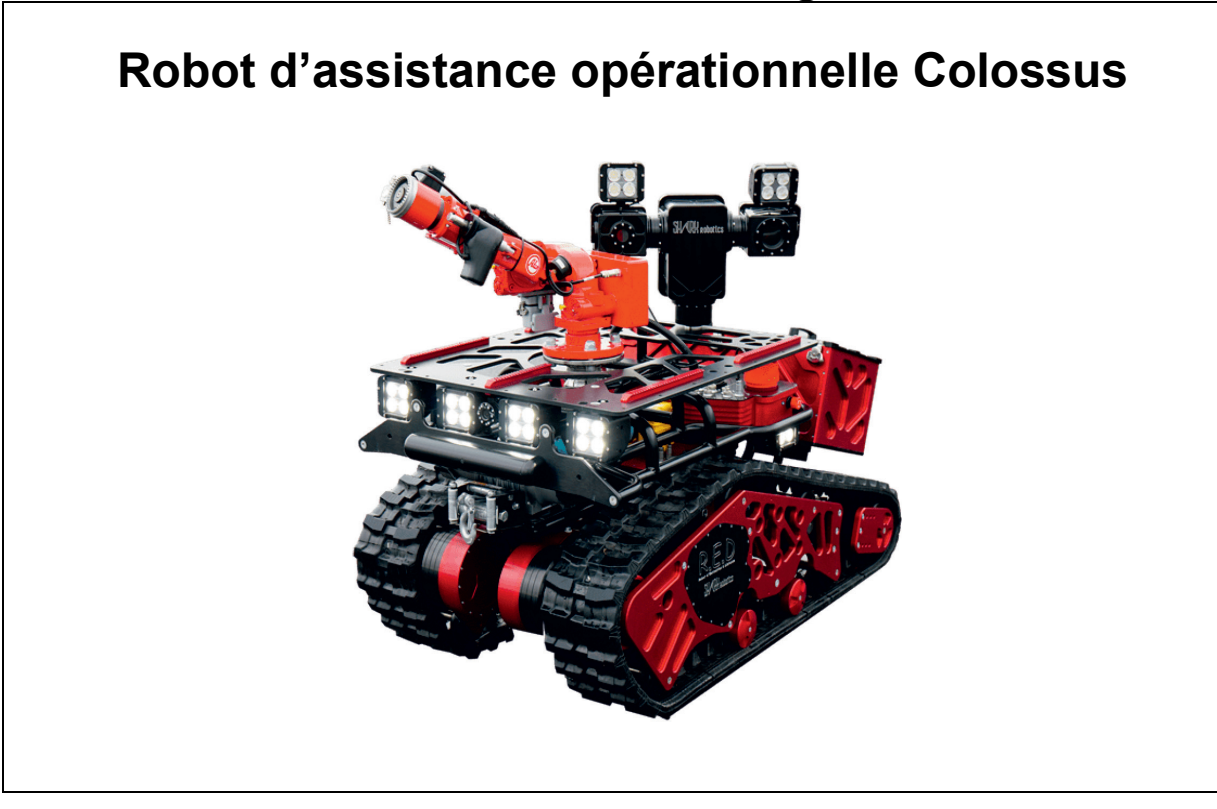

**CORRIGÉ**

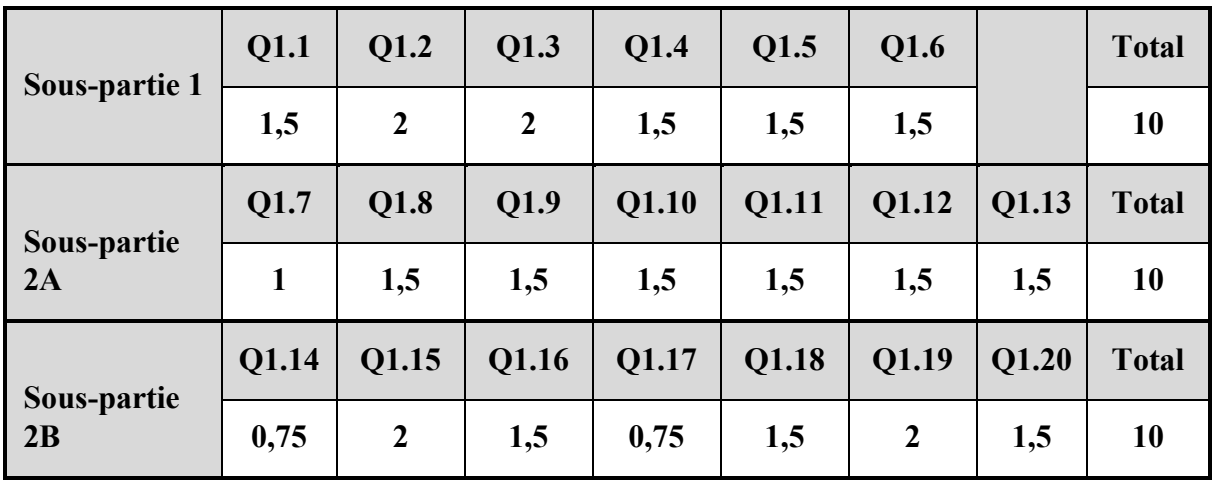

### **Sous-partie 1 - obligatoire**

**Question 1.1 /1,5**  Tenir à distance de sécurité le pilote Commande / pilotage à distance des options (canon à eau, tourelle vidéo) Pilotage du robot à distance de sécurité pour le pilote Acquisition d'informations environnementales à distance Visualisation de vidéos pour le pilotage Visualisation de vidéos pour voir le sinistre *…* 

#### **Question 1.2 /2**

1024 x 768 = 786 432 pixels 3 octets par pixel soit 2 359 296 octets soit 2304 ko (1 ko = 1024 octets) Compression 20:1 et 25 images par seconde : 25 x 2304 x 1/20 = 2880 ko $\cdot$ s<sup>-1</sup> Soit 2,8125 Mo·s<sup>-1</sup> (1Mo = 1024ko) Le flux nécessaire à la transmission de la vidéo reste inférieur aux 3 Mo·s<sup>-1</sup>. Le flux vidéo respecte donc la valeur maximale possible.

#### **Question 1.3 /2**

#### **Pour la fréquence de 2450 MHz à 500 m :**

Pertes propagation = 32,45 + 20 log [2450] + 20 log [0,5]

Pertes propagation = 94,2 dB

**Pour la fréquence de 5200 MHz à 500 m :** 

Pertes propagation = 32,45 + 20 log [5200] + 20 log [0,5]

Pertes propagation = 100,7 dB

La transmission reste de bonne qualité à distance maximale de pilotage car l'atténuation reste inférieure à 120 dB pour les deux fréquences possibles.

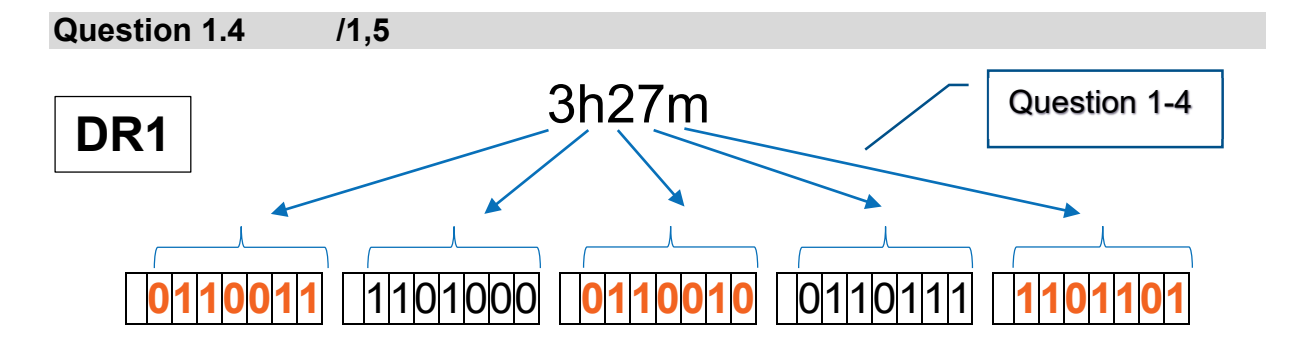

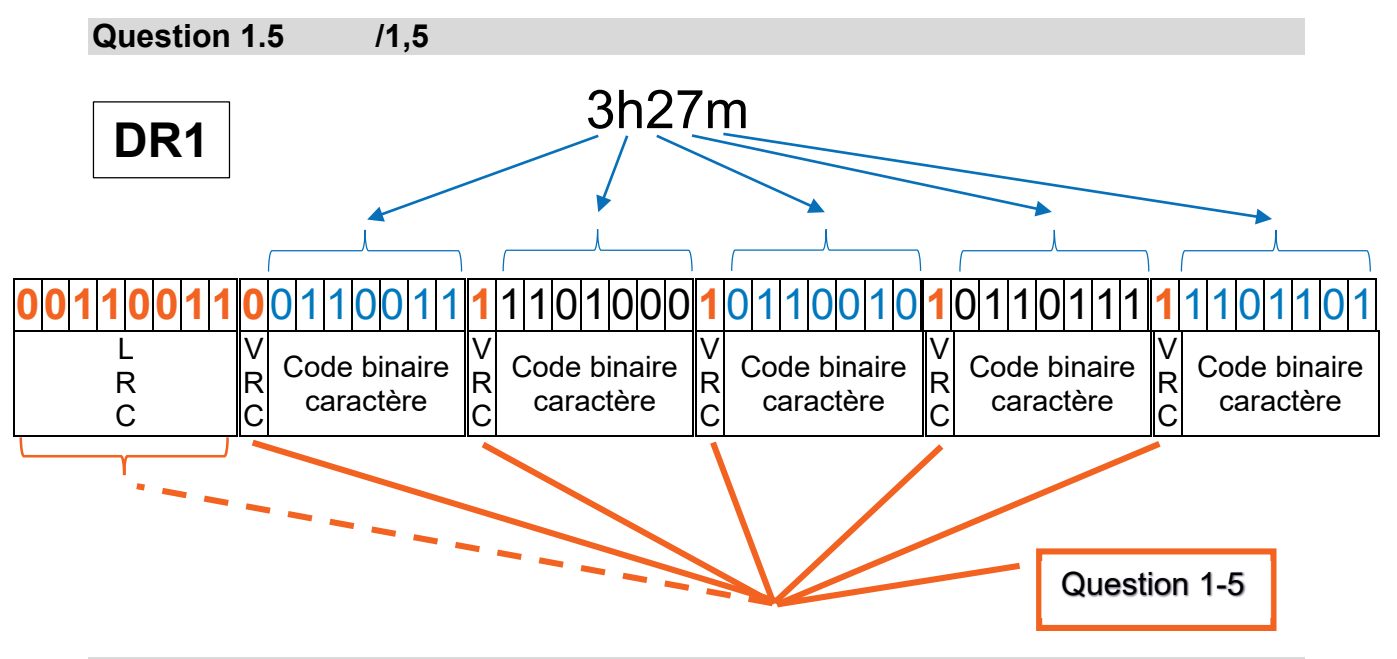

**Question 1.6**  $/1,5$ 

Message de 48 bits

8 + 5 = 13 bits pour le contrôle de parité VRC + LRC soit 27% des données du message complet.  $(13 \text{ bits sur } 48 \text{ bits } = 27\%)$ 

Le contrôle de parité permet d'assurer la détection et la correction d'erreurs dans le message transmis, en limitant bien à moins de 30% les données supplémentaires nécessaires.

**Question 1.7**  $\overline{11}$ Figure 1 DR<sub>2</sub>  $\overline{F_{Sol/Robot}}$ I cable Robot  $\overline{F}_{\nu}$  $\gamma$  $\overrightarrow{x}$ G  $\mathbf{P}_{\mathbf{v}}^{\mathbf{v}}$  $\tilde{(\mathcal{V})}$  $\alpha$ D  $\overline{O}$  $(0)$ 

### Sous-partie 2 - choix A

#### **Question 1.8 /1,5**

Expression littérale :  $P_x = M_{\text{Totale}} \times g \times \sin \alpha$ 

#### **Question 1.9 /1,5**

Calcul :  $M_{\text{Totale}} = 1050 \text{ kg}$  g = 9,81 m·s<sup>-2</sup>  $\alpha = 50^{\circ}$  $P_x = 1050 \times 9,81 \times \sin 50^{\circ}$  $P_x = 7890 N$ 

#### **Question 1.10 /1,5**

Voir page suivante : DR2 (Question 1.10 & Question 1-12)

#### **Question 1.11 /1,5**

 $T_{\text{Câble/Robot}} = C_f \times Pcos(\alpha) + Psin(\alpha)$  $T_{\text{C\`able/Robot}} = C_f \times M_{\text{Totale}_{\text{max}}} \times g \times \cos(\alpha) + M_{\text{Totale}_{\text{max}}} \times g \times \sin(\alpha)$  $T_{\text{C\^{a}ble/Robot}} = 0.1 \times 1050 \times 9.81 \times \cos(50) + 1050 \times 9.81 \times \sin(50)$  $T_{\text{C\^able/Robot}} = 8853 \text{ N}$ 

**Question 1.12 /1,5**

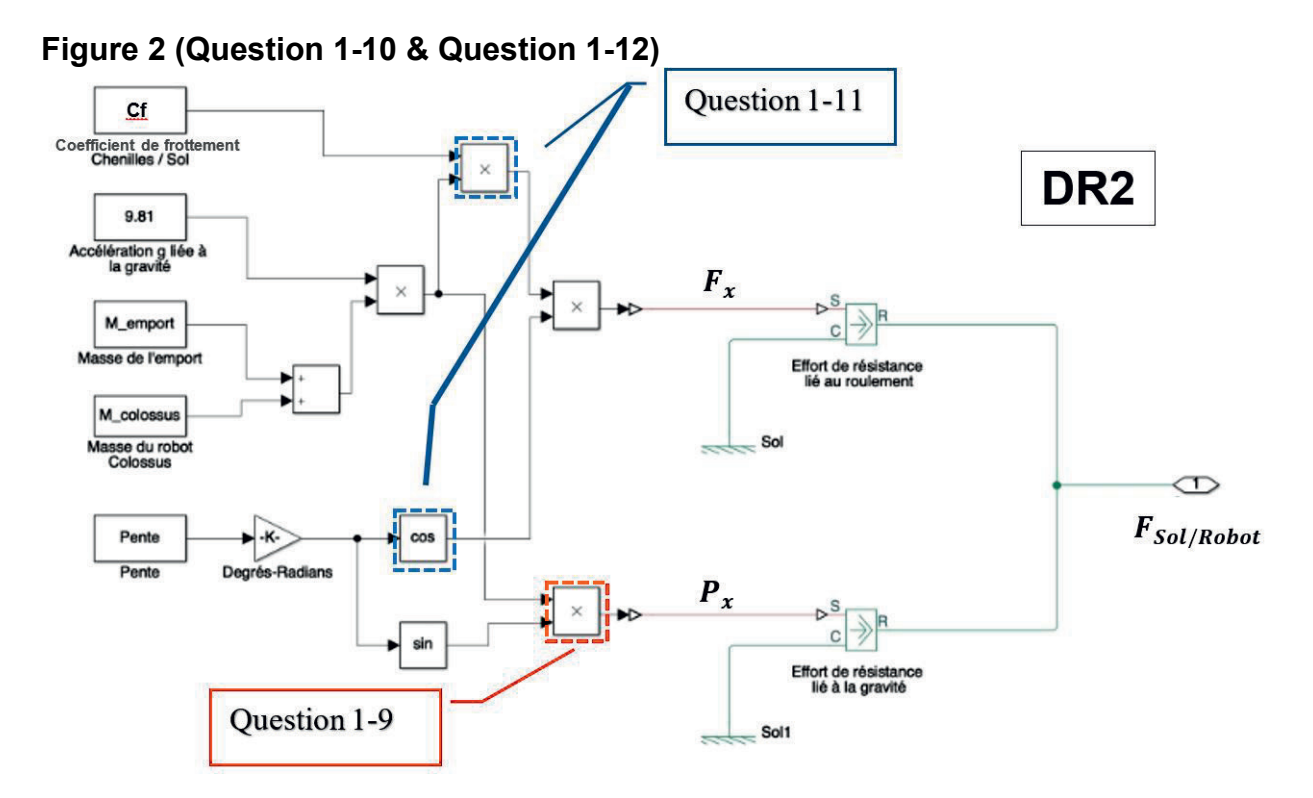

#### **Question 1.13 /1,5**

La vitesse maximale est de  $0.98 \text{ m} \cdot \text{s}^{-1}$  d'après les résultats de la simulation en régime établi.

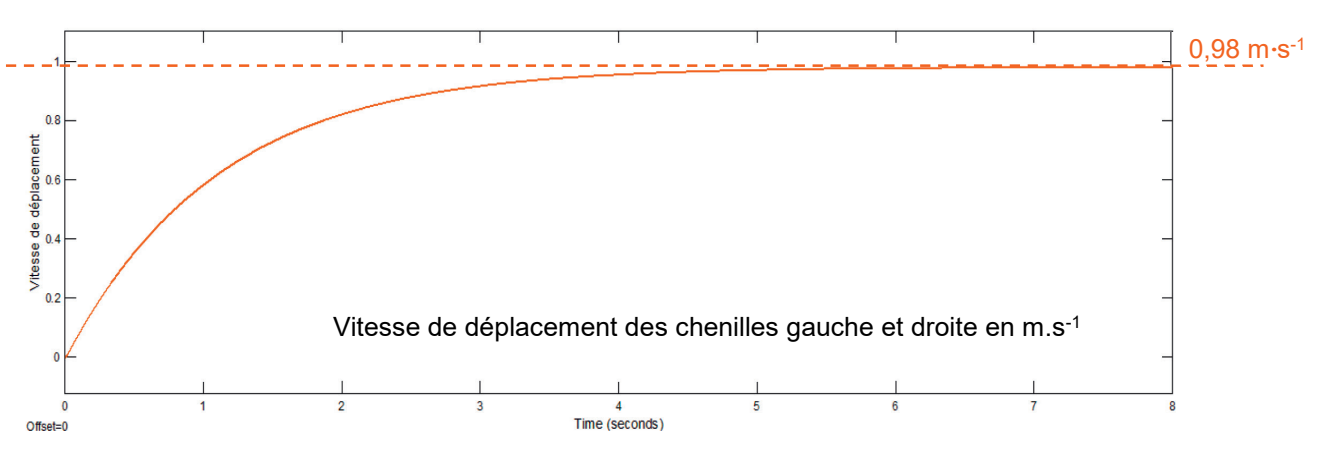

Le diagramme des exigences indique une vitesse de 3,5 km·h<sup>-1</sup>, soit 0,972 m·s<sup>-1</sup>. L'écart entre la vitesse simulée et la vitesse attendue est inférieur à 1%, on peut donc en déduire que le modèle multi-physique simplifié du système de propulsion est validé.

### **Sous-partie 2 – choix B**

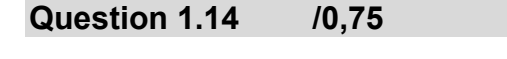

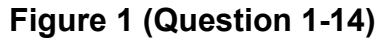

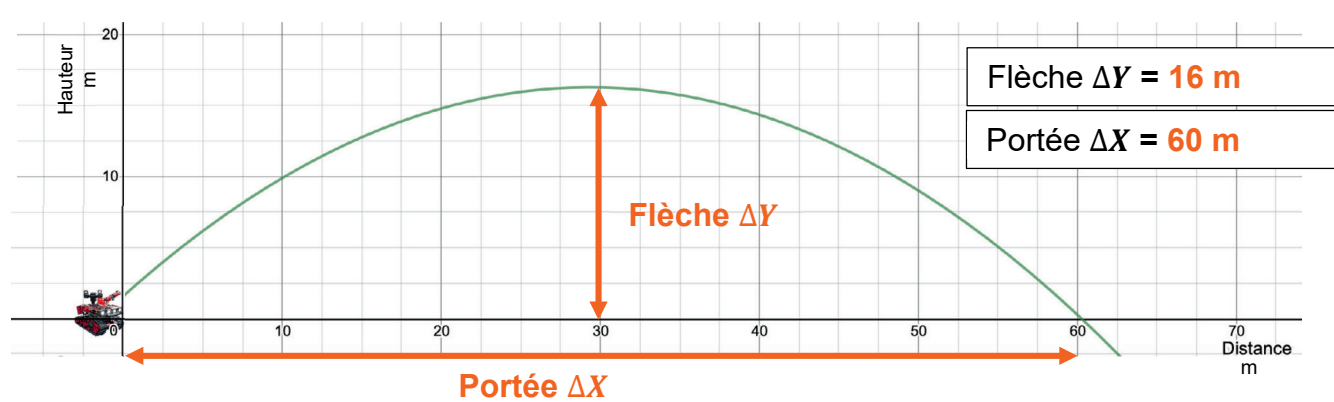

**Question 1.15 /2**  $\Delta Y = \frac{v_0^2 \times \sin^2(\alpha)}{2 \times g}$  et  $\Delta X = \frac{v_0^2 \times \sin(2\alpha)}{g}$  $v_0 = 24$  m·s<sup>-1</sup> g = 9,81 m*·*s-1  $\alpha = 45^\circ$  $\Delta Y = \frac{24^2 \times sin^2(45)}{2 \times 9.81} = 14.7 \text{ m}$  $\Delta X = \frac{24 \times sin(90)}{9.81} = 58.7 \text{ m}$ 

Les flèche et portée expérimentales sont supérieures à celles théoriques.

L'écart de la flèche expérimentale est de +9%.

L'écart de la portée expérimentale est de +2,2%.

#### **22-SCIPCJ1ME3C** Page 5/7

**Question 1.16 /1,5**

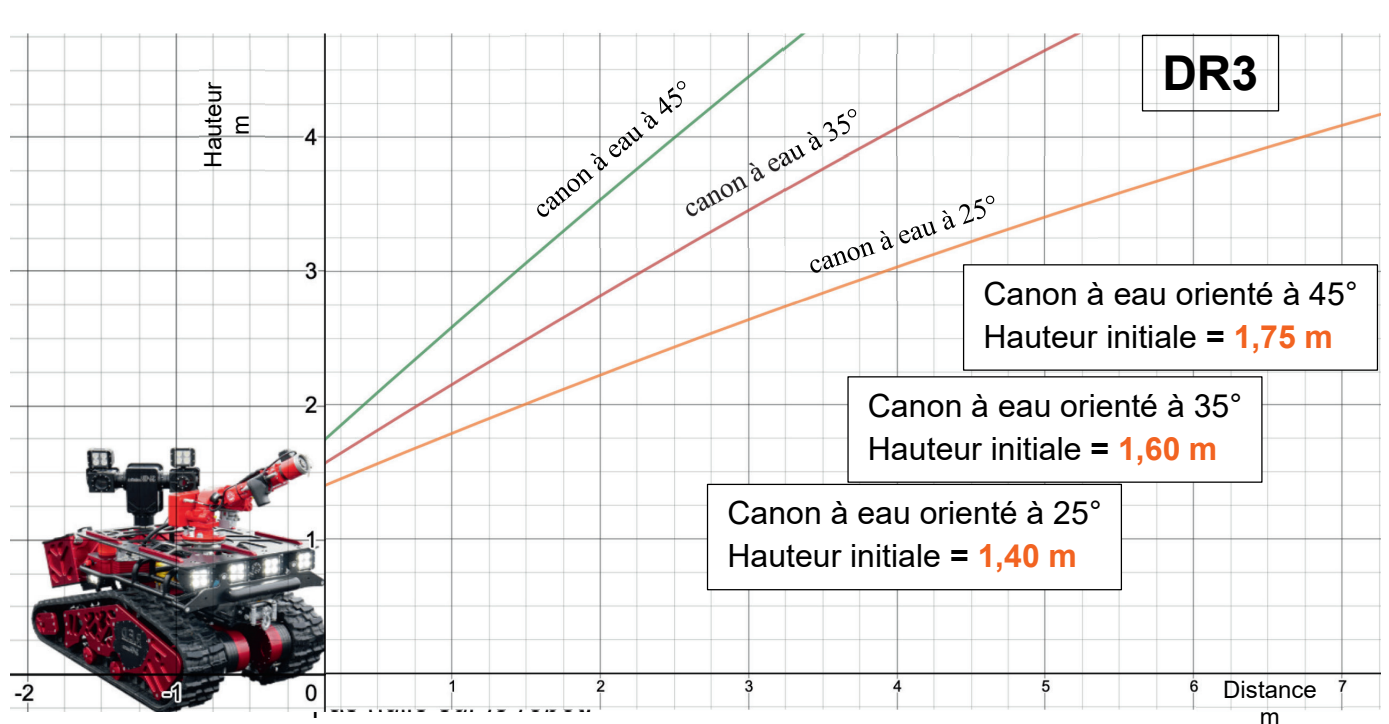

Cette hauteur initiale explique pourquoi la flèche est supérieure de plus d'un mètre et pourquoi la portée est légèrement plus grande également expérimentalement.

#### **Question 1.17 /0,75**

L'angle permettant d'obtenir avec le plus de précision la portée de 30 mètres est : Avec  $v_0 = 17$   $m·s<sup>-1</sup>$  : 35<sup>°</sup>

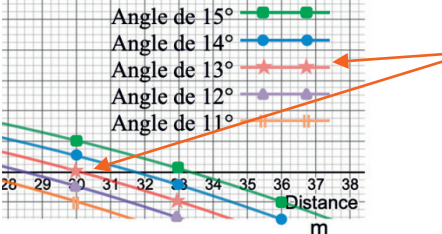

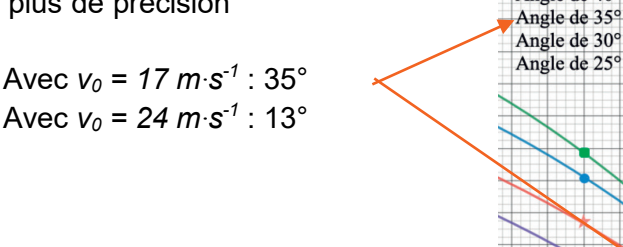

Angle de 45° Angle de 40°

 $\overline{27}$ 

#### **Question 1.18 /1,5**

 $\alpha_{17} = 35^{\circ}$ 

 $\alpha_{24}$  = 13°

L'angle d'inclinaison du canon à eau se règle avec la commande numérique d'un servomoteur d'inclinaison programmé avec une valeur numérique comprise entre 0 et 1023 pour un angle d'inclinaison compris entre 0 et 45°.

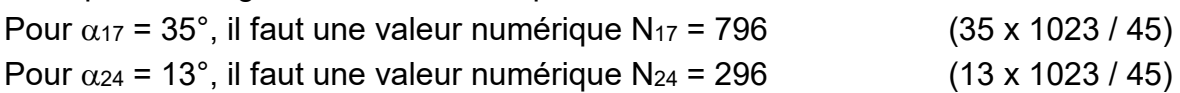

```
def Reglage tir 30m():
if Vitesse 17 == True:angle canon.write analog( 796 )
    elif Vitesse 24 == True:angle canon.write analog( 296 )
```
**Question 1.20 /1,5**

Les paramètres d'entrées nécessaires sont :

- la vitesse initiale de l'eau,
- la distance demandée de portée.
- Le paramètre de sortie nécessaire est :
	- l'angle d'orientation du canon à eau.

#### **Les élèves sont autorisés à conserver les unités dans les calculs.**

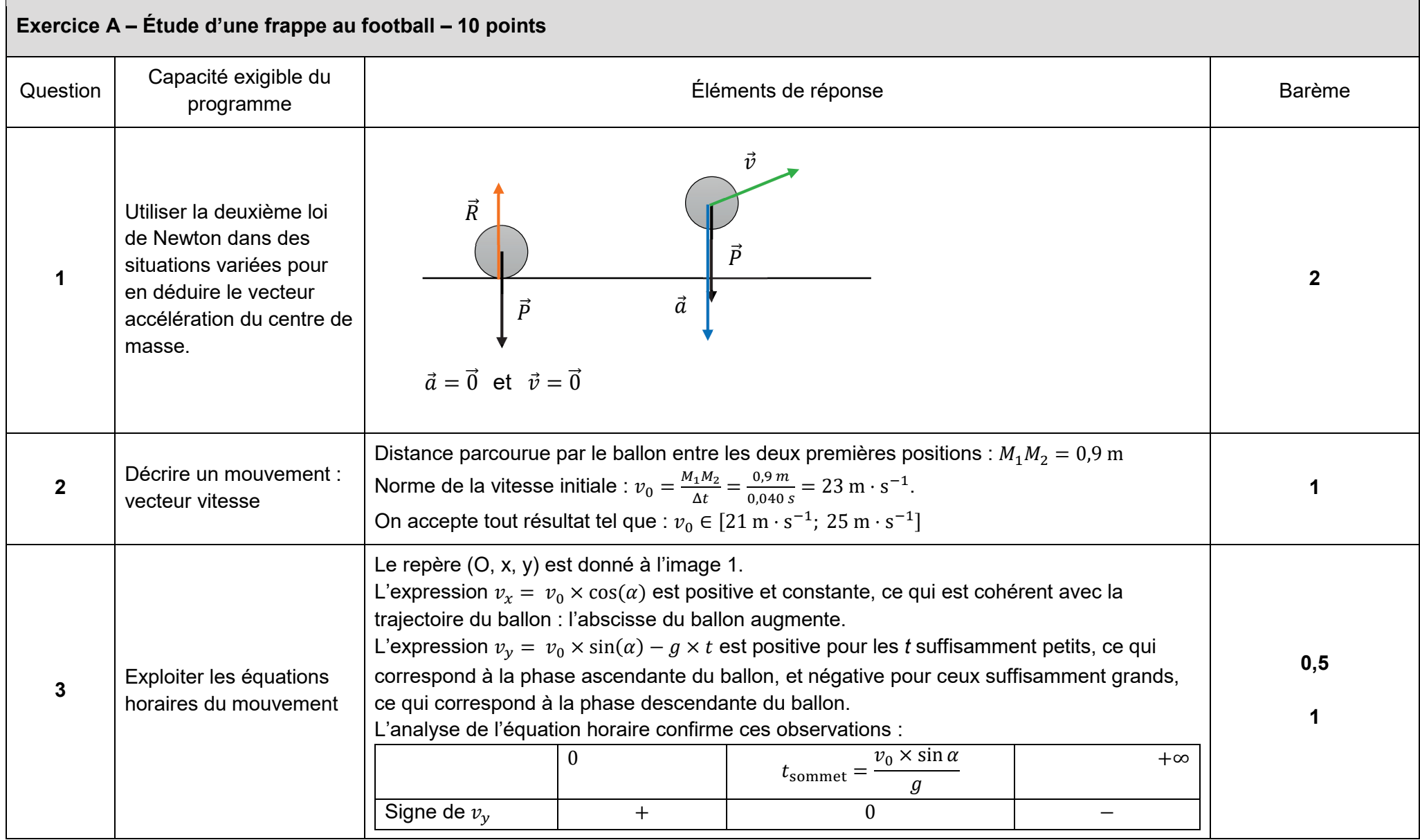

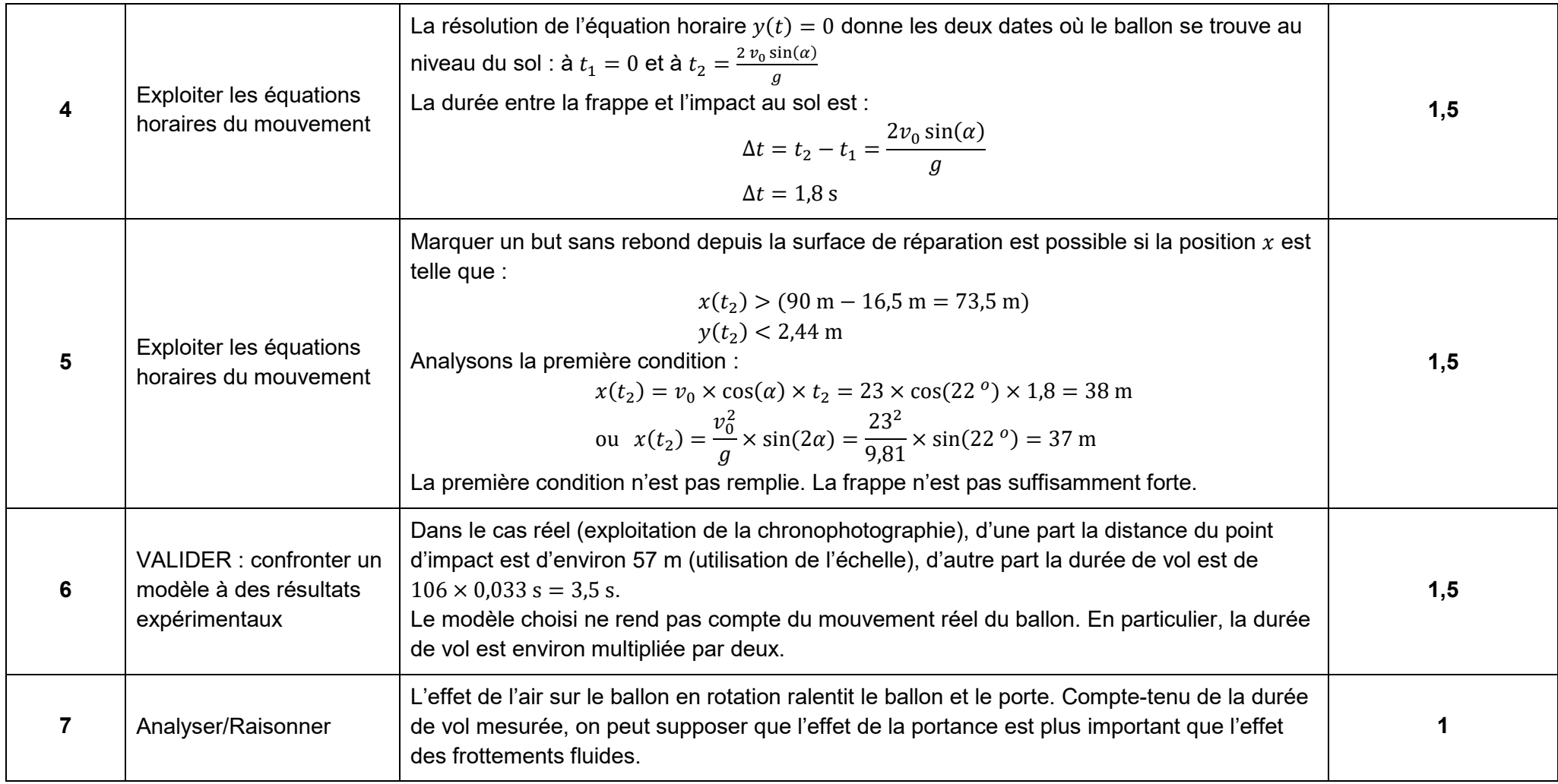

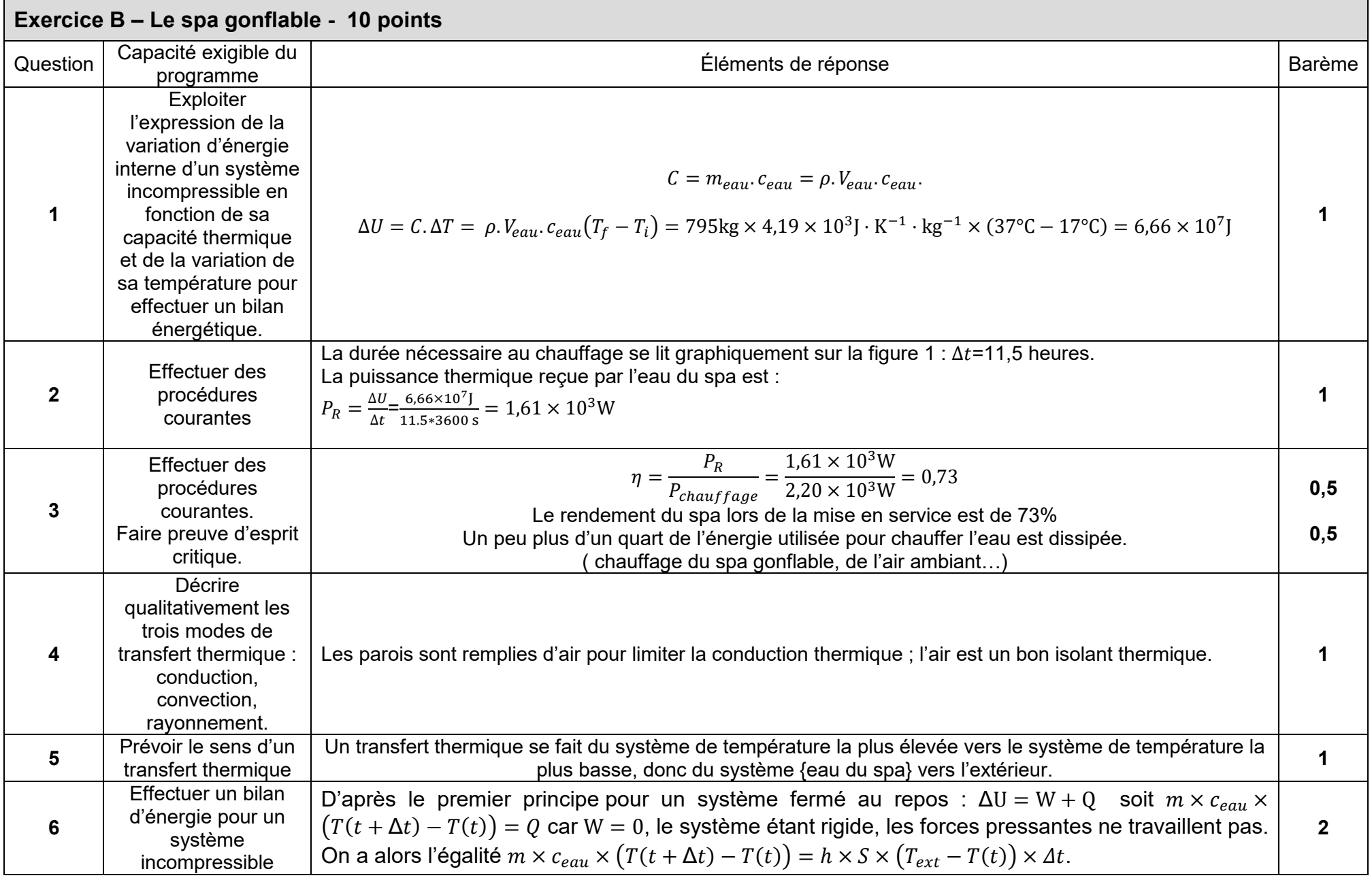

### Corrigé de la partie 2 de l'épreuve de spécialité sciences de l'ingénieur

Corrigé de la partie 2 de l'épreuve de spécialité sciences de l'ingénieur

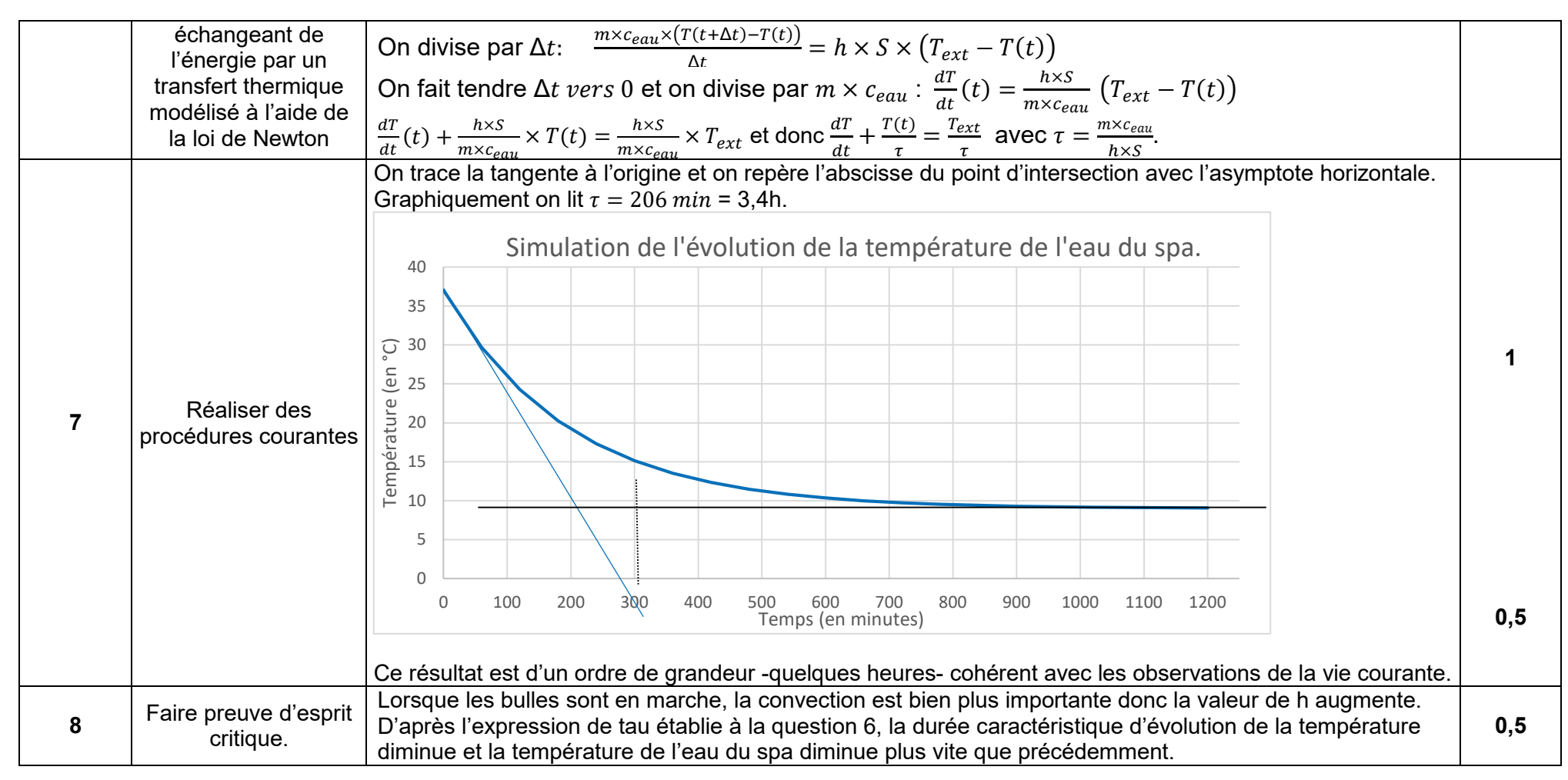

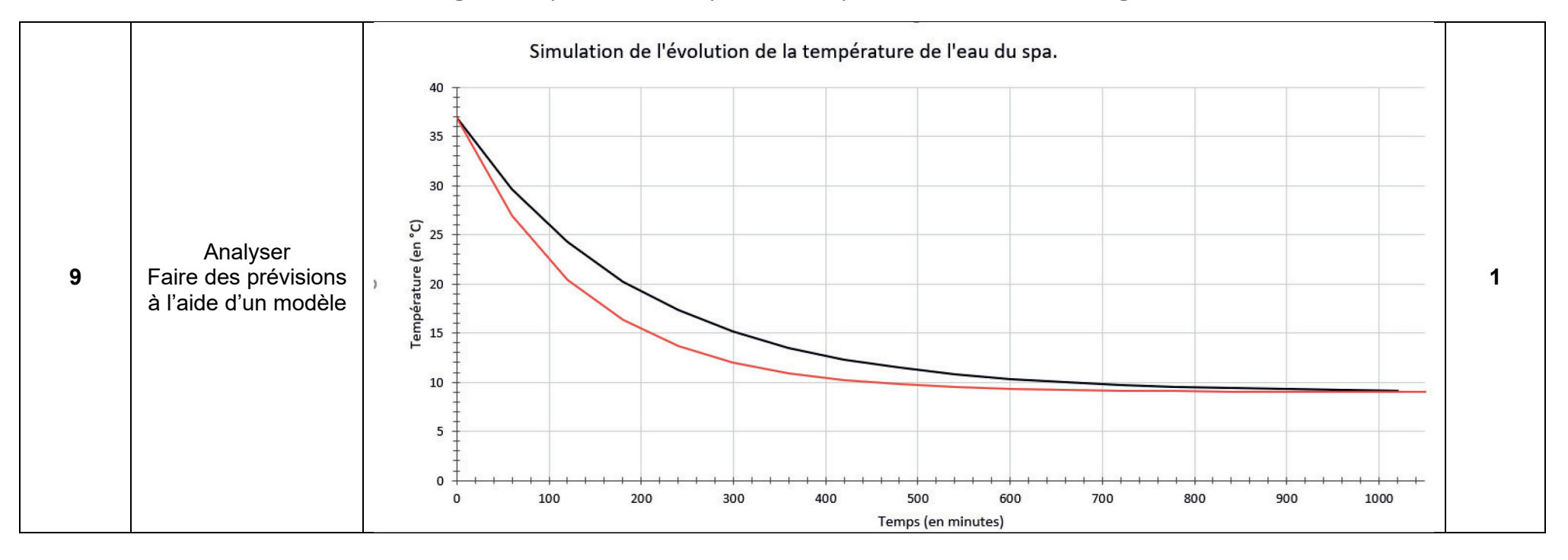

Corrigé de la partie 2 de l'épreuve de spécialité sciences de l'ingénieur

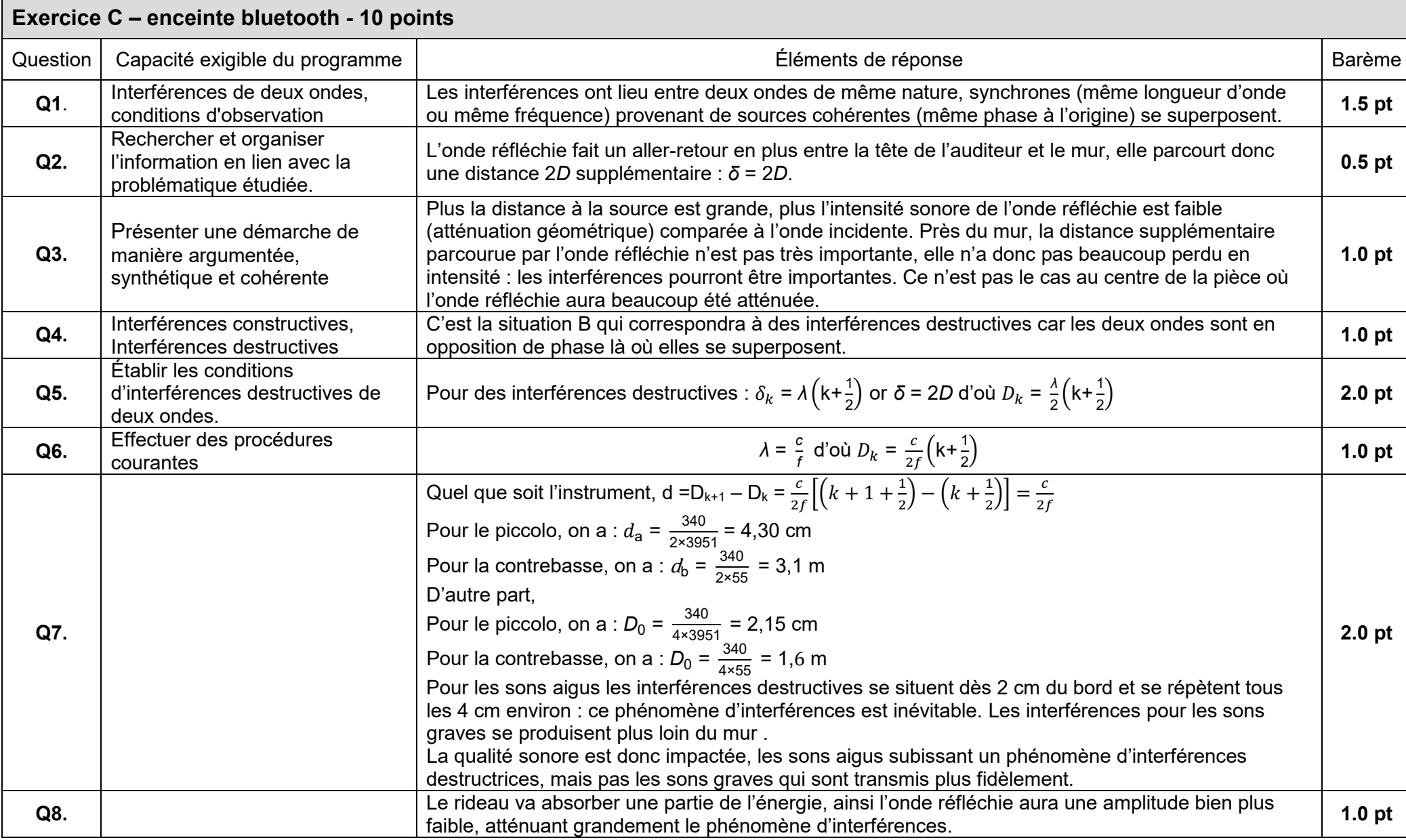